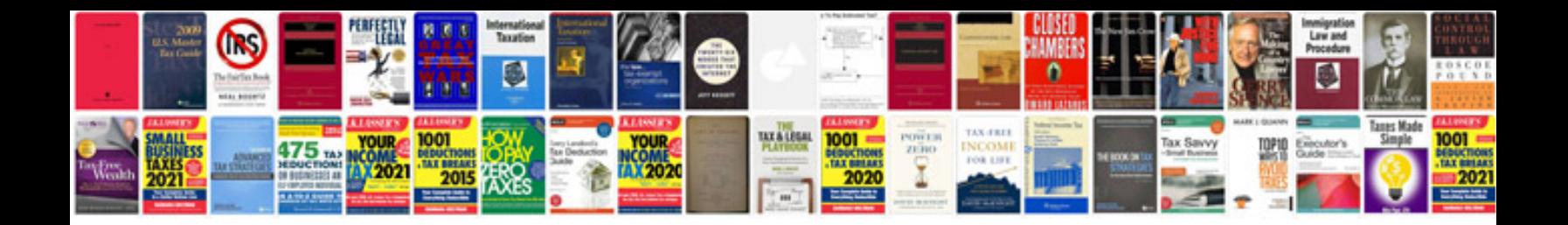

**Qnap manual**

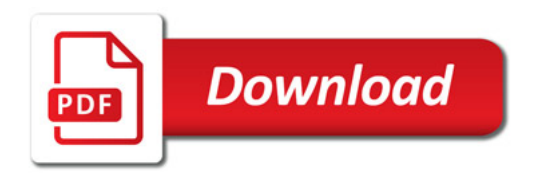

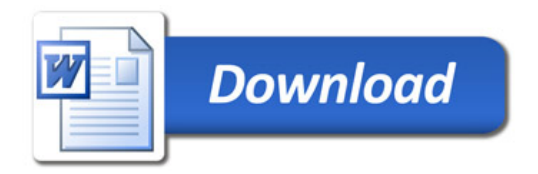